# **HP Codar**

Software version 1.50, July 2015

**Release Notes** 

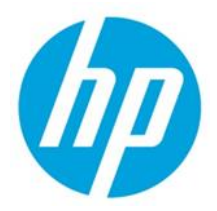

## **Contents**

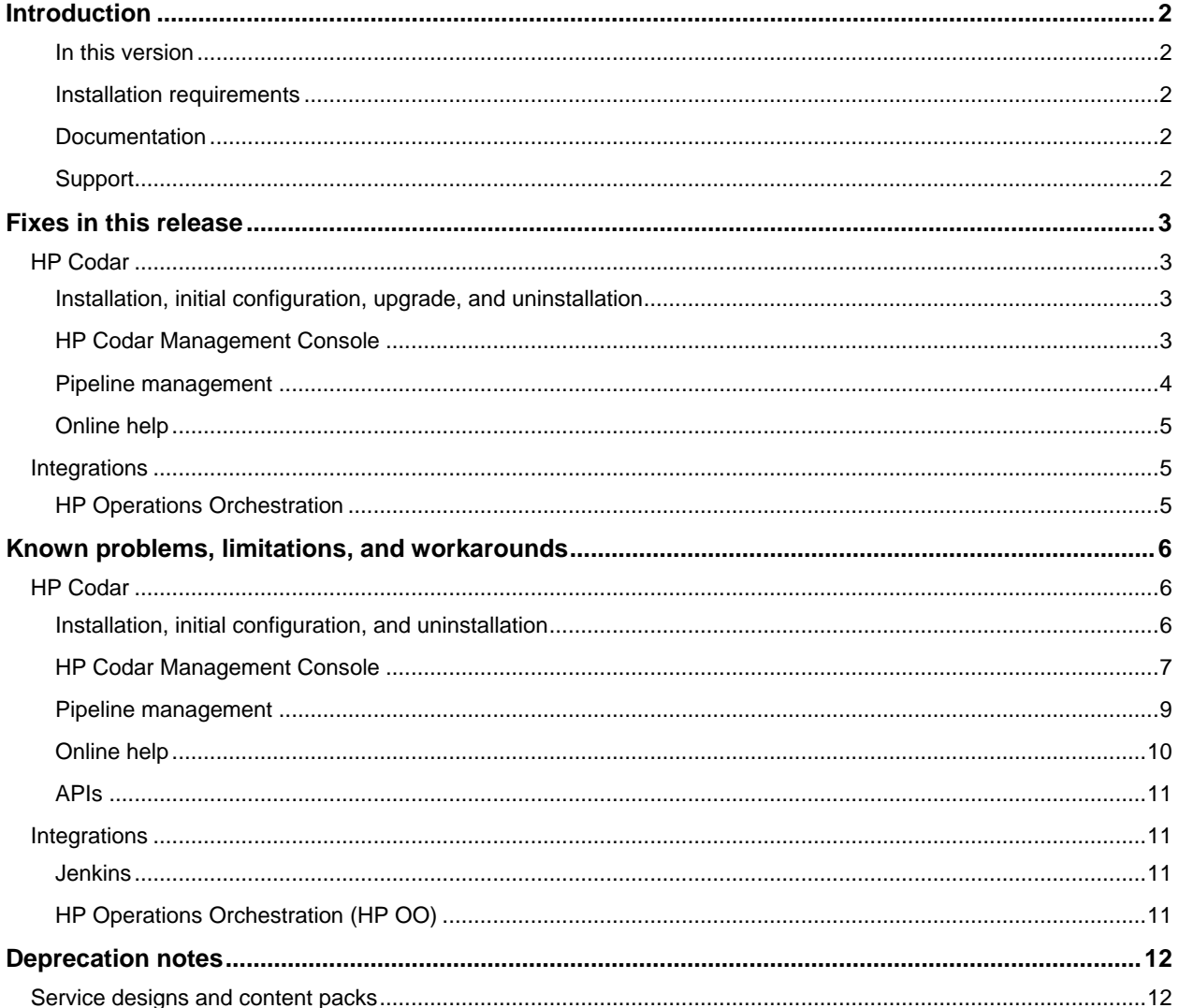

© Copyright 2015 Hewlett-Packard Development Company, L.P. The information contained herein is subject to change without notice. The only warranties for HP products and services are set forth in the express warranty statements accompanying such products and services. Nothing herein should be construed as constituting an additional warranty. HP shall not be liable for technical or editorial errors or omissions contained herein.

Restricted rights legend: Confidential computer software. Valid license from HP required for possession, use or copying. Consistent with FAR 12.211 and 12.212, Commercial Computer Software, Computer Software Documentation, and Technical Data for Commercial Items are licensed to the U.S. Government under vendor's standard commercial license.

Microsoft and Windows are U.S. registered trademarks of Microsoft Corporation. AMD is a trademark of Advanced Micro Devices, Inc. Intel and Xeon are trademarks of Intel Corporation in the U.S. and other countries. Oracle and Java are registered trademarks of Oracle and/or its affiliates.

## <span id="page-1-0"></span>**Introduction**

This document provides an overview of the changes made to HP Codar for this release. It contains important information not included in the manuals or in online help.

#### <span id="page-1-1"></span>**In this version**

HP Codar provides software to integrate specific HP products for the purpose of delivering and managing automated services in a cloud computing environment. For more information about integrated products, see the *HP Codar Solution and Software Support Matrix*.

To ensure the performance and stability of the HP Codar environment, complete the following tasks before installation begins:

- Review supported hardware and software for each component product in order to meet the minimum installation requirements.
- Make sure the relevant patches and hot fixes to the patch releases are applied to the component products.
- Review the release notes for each component product to be aware of additional changes or restrictions.

## <span id="page-1-2"></span>**Installation requirements**

Installation requirements are documented in the *HP Codar Solution and Software Support Matrix*. Instructions for installing HP Codar are documented in the *HP Codar Installation and Configuration Guide*.

#### <span id="page-1-3"></span>**Documentation**

To access HP Codar documentation and white papers, go to the following URL and sign in or register:

#### **<https://softwaresupport.hp.com/>**

Use the Search function at the top of the page to find documentation, white papers, and other information sources.

To learn more about using the customer support site, go to:

**[https://softwaresupport.hp.com/documents/10180/14684/HP\\_Software\\_Customer\\_Support\\_Handbook/](https://softwaresupport.hp.com/documents/10180/14684/HP_Software_Customer_Support_Handbook/)**

#### <span id="page-1-4"></span>**Support**

You can visit the HP Software support web site at:

**<https://softwaresupport.hp.com/>**

To learn more about using the customer support site, go to:

**[https://softwaresupport.hp.com/documents/10180/14684/HP\\_Software\\_Customer\\_Support\\_Handbook/](https://softwaresupport.hp.com/documents/10180/14684/HP_Software_Customer_Support_Handbook/)**

## <span id="page-2-0"></span>**Fixes in this release**

## <span id="page-2-1"></span>**HP Codar**

## <span id="page-2-2"></span>**Installation, initial configuration, upgrade, and uninstallation**

Installer picks up incorrect fully-qualified domain name (FQDN) in hostname configuration

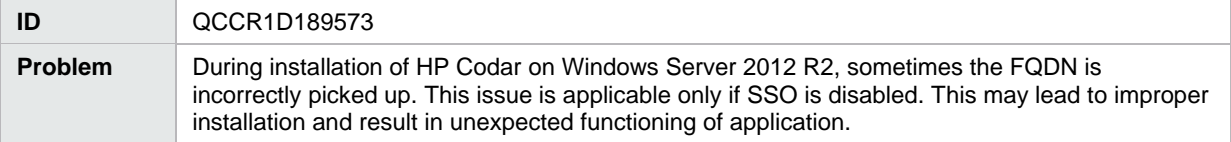

Installer displays generic messages if incorrect values are provided for database configuration

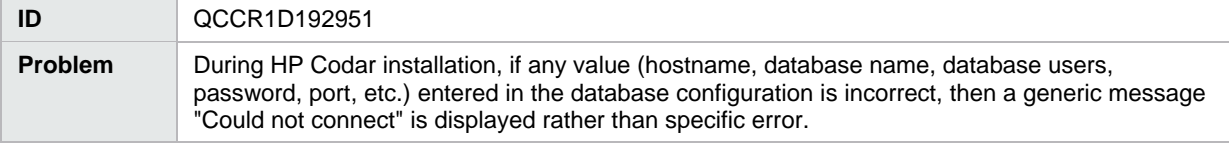

#### HP Codar installation completion message is misleading

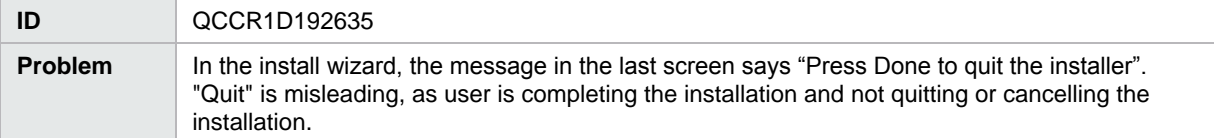

Incorrectly installed embedded HP Operations Orchestration causes all flows to fail

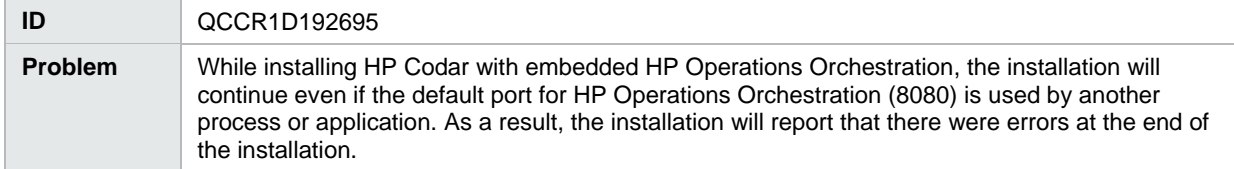

## <span id="page-2-3"></span>**HP Codar Management Console**

Provisioning of a topology design can fail with an error message that includes 'optimistic locking failed'

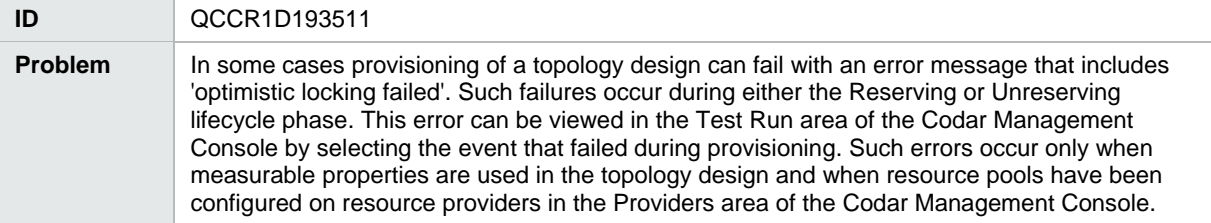

#### When removing a relationship, the relationship mappings are not completely deleted

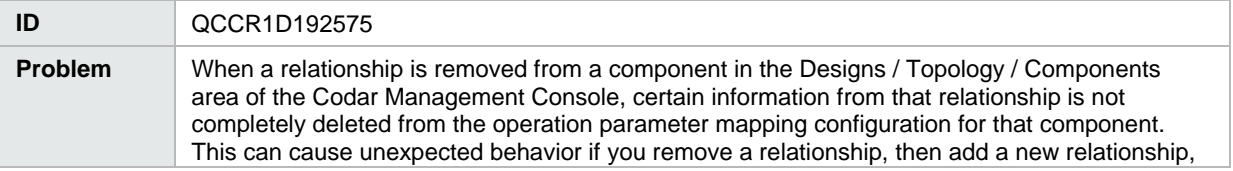

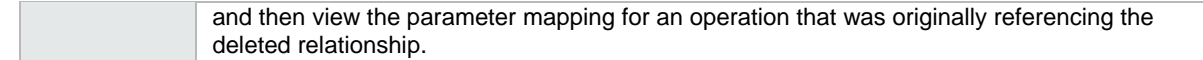

#### Some images in the Management Console display as broken links

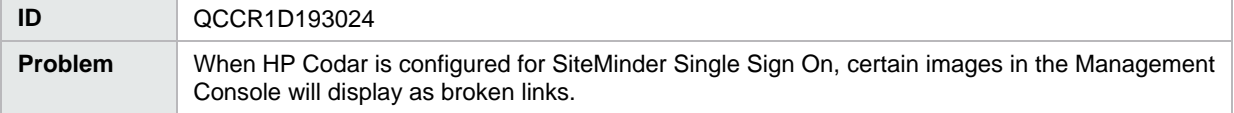

Accounting of resource usage for measurable properties used in topology designs does not work correctly

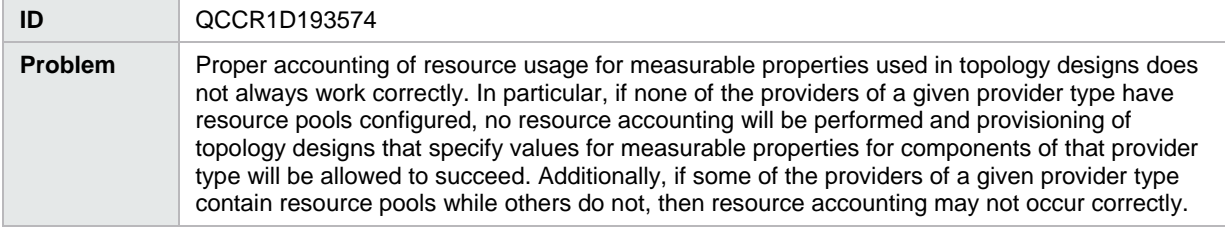

### Error occurs when using Save As button for a topology component

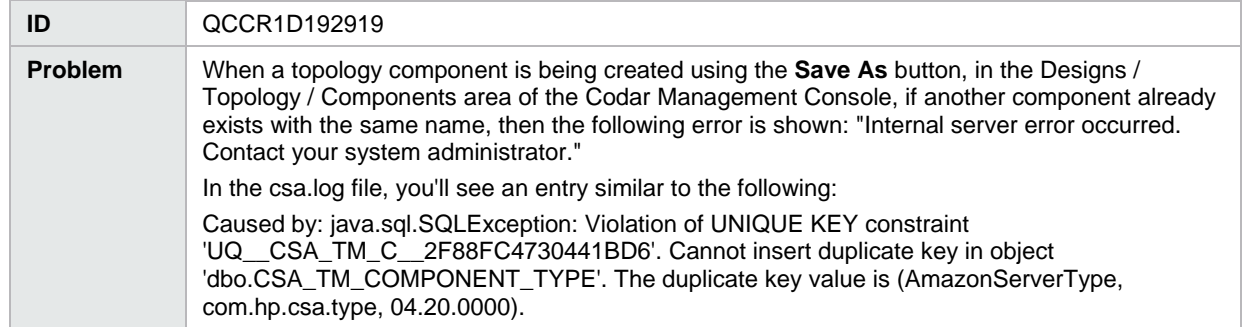

## Navigating to Topology Components tab changes the Brand from HP Codar to Cloud Service Automation in Browser tab

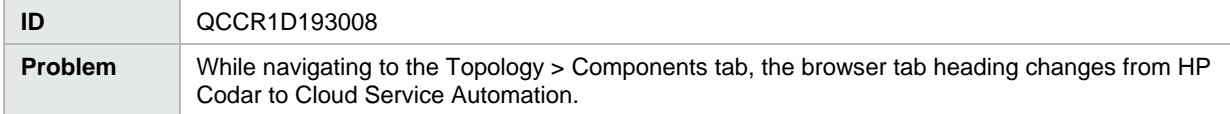

#### Concrete composite designs are listed in the Infrastructure drop-down list of the Test Run Wizard

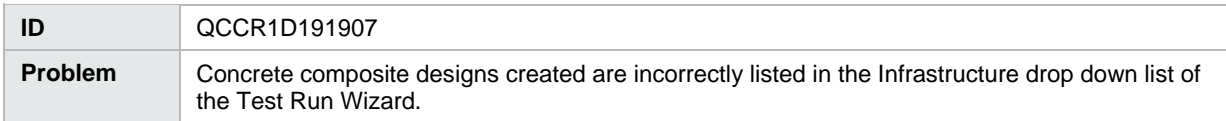

### <span id="page-3-0"></span>**Pipeline management**

Deployment does not pick correct value if user selects None after selecting an invalid environment

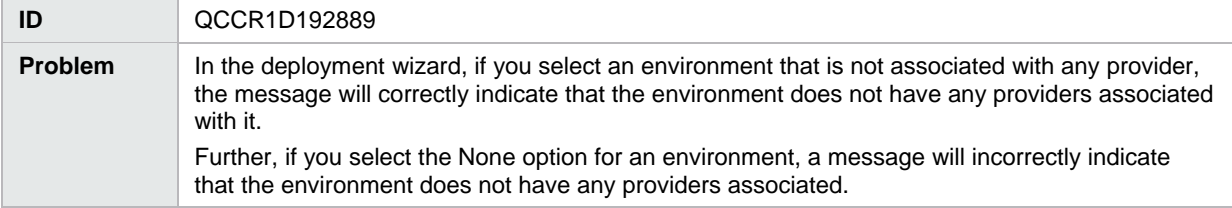

Topology design properties which has an associated package does not reset back the values after showing a proper error message

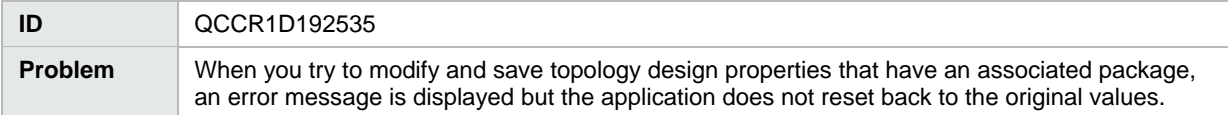

The Promote option is not disabled for packages associated with empty design

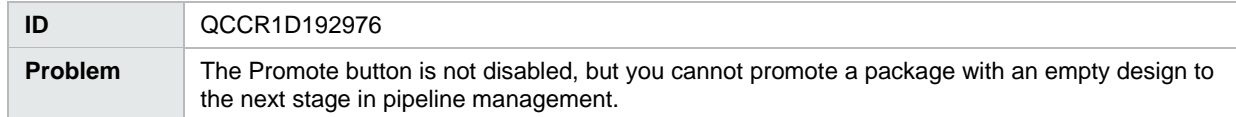

#### Deploying a design without nodes produces an error message

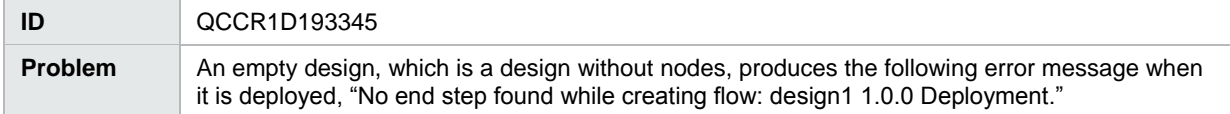

Readme files for the Pet Clinic example application provide incorrect information

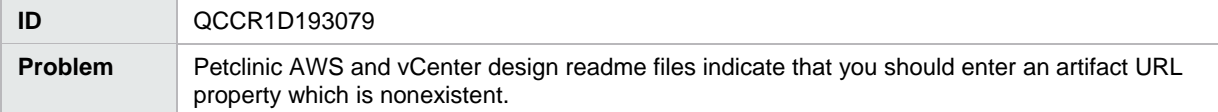

#### Petclinic DB Conf artifact password is not obfuscated

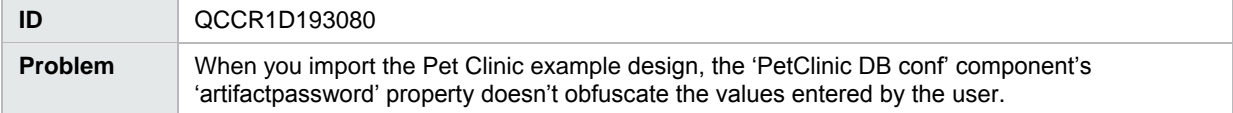

#### <span id="page-4-0"></span>**Online help**

Management Console online help inaccurately states that resource pools are not applicable to topology designs

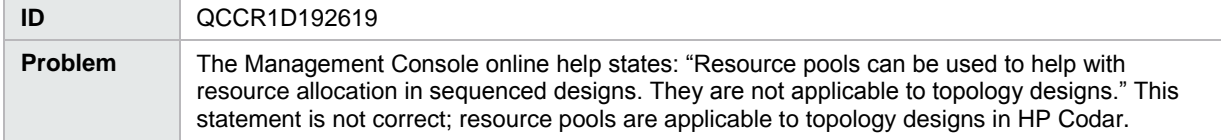

## <span id="page-4-1"></span>**Integrations**

#### <span id="page-4-2"></span>**HP Operations Orchestration**

When you delete a topology design, the associated HP Operations Orchestration flows are not deleted

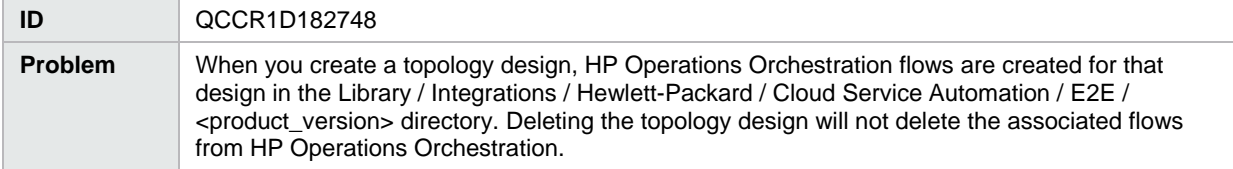

## <span id="page-5-0"></span>**Known problems, limitations, and workarounds**

## <span id="page-5-1"></span>**HP Codar**

## <span id="page-5-2"></span>**Installation, initial configuration, and uninstallation**

#### Extra tags seen in the topology design page after upgrade

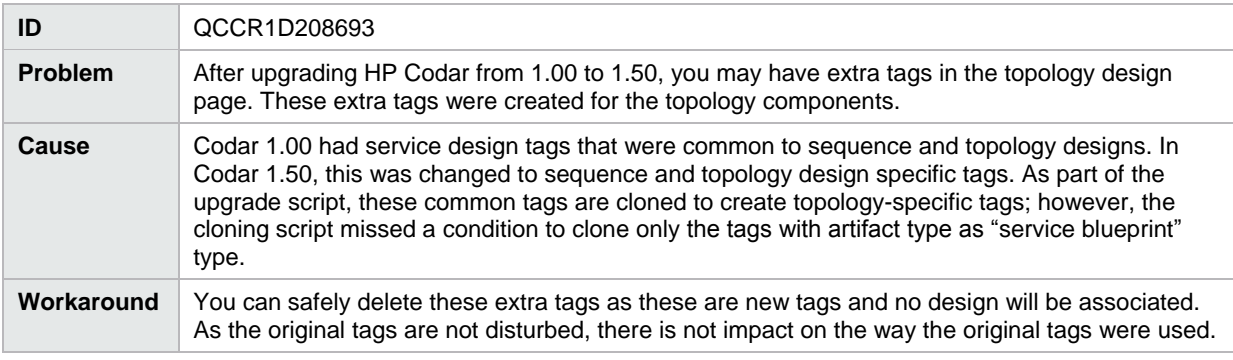

## Cancellation of partial design deployments errors out after the upgrade

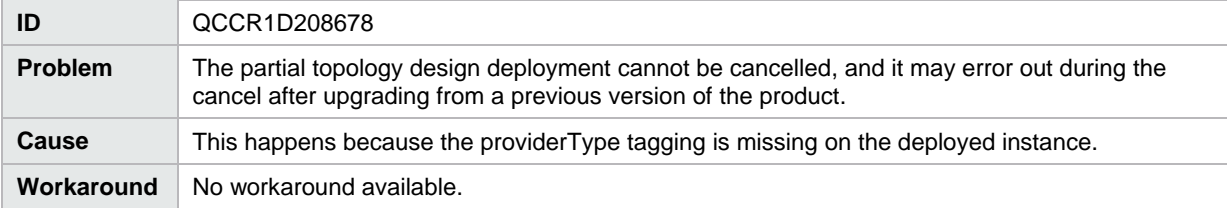

## Composite Designs gets exposed during the upgrade through container

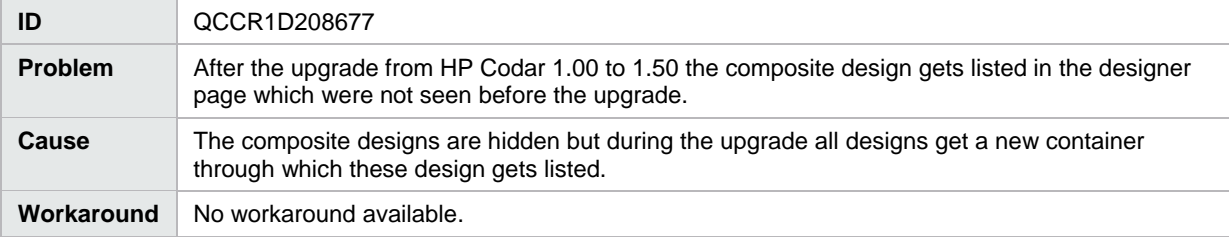

## Using the out-of-the-box design named "vCenter Simple Compute" and enabling certain properties causes deployment failures

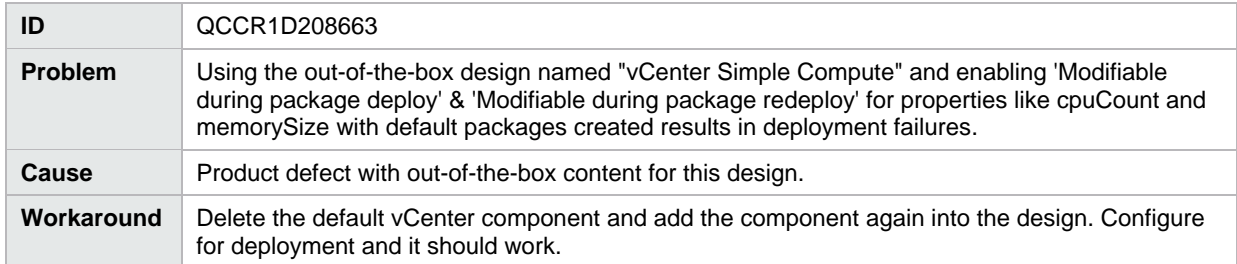

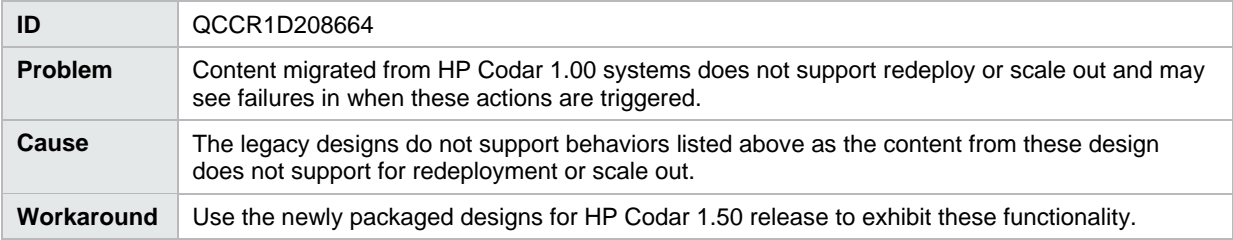

### Issues with redeploy and scale out with content migrated from HP Codar 1.00

## <span id="page-6-0"></span>**HP Codar Management Console**

Topology component Boolean and integer properties are not correctly mapped to Chef attributes

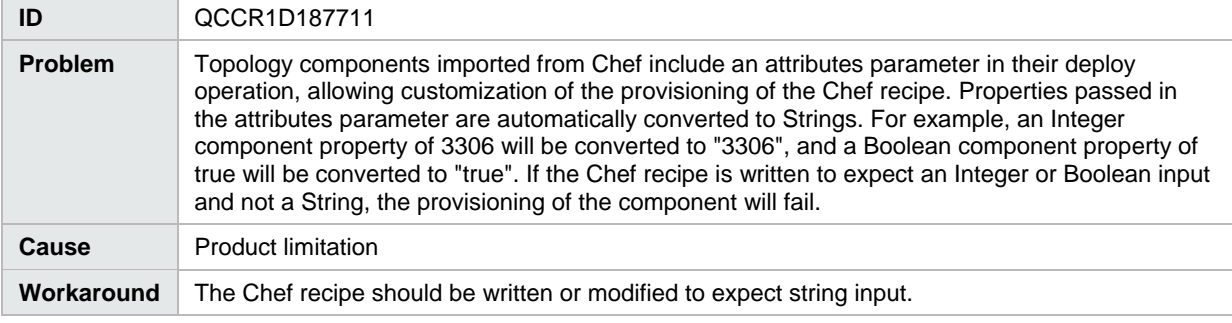

## Two attempts are needed to log into the Management Console

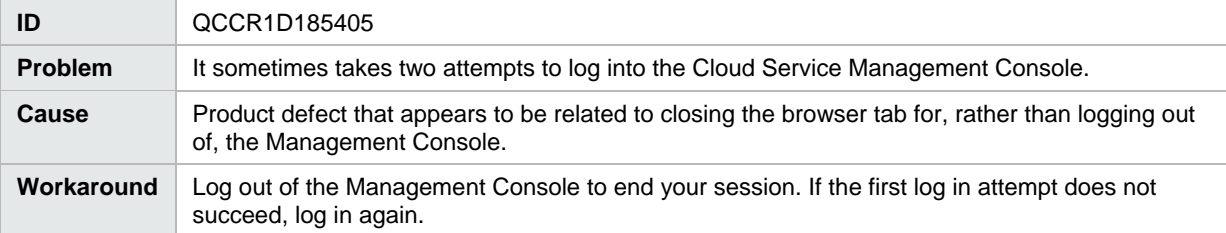

#### Imported topology component does not present a list of values for a multi-select Input property

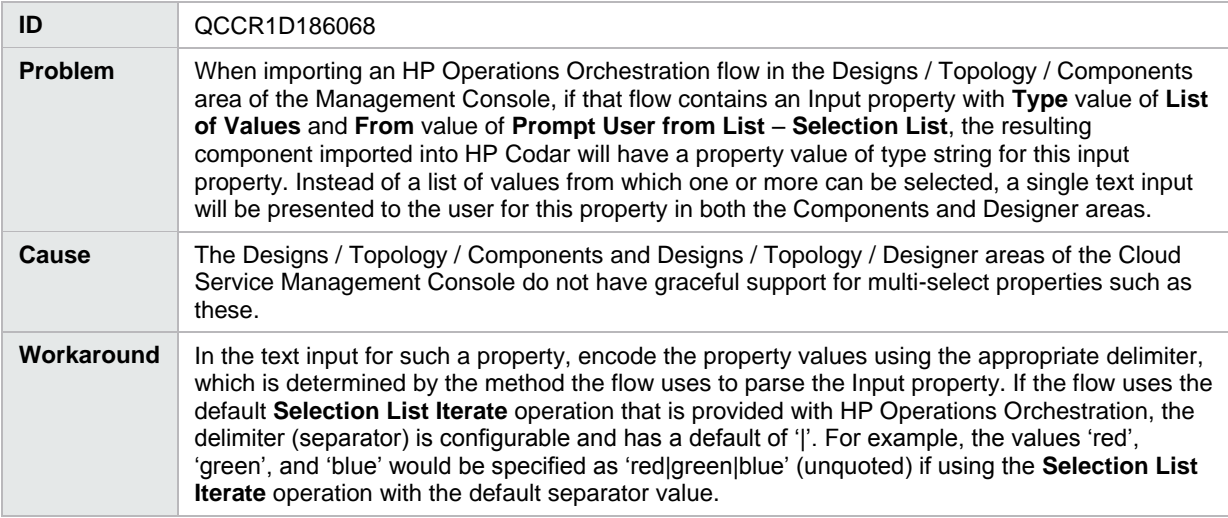

## User Avatar image isn't displayed when access control is viewed by users and group

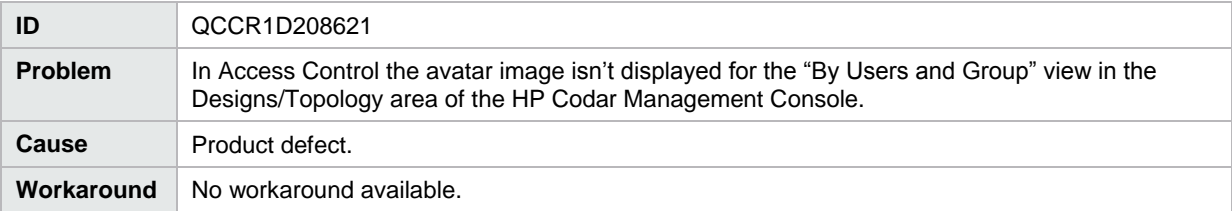

## You can't add a user name which has first name, initials, and last name in the active directory

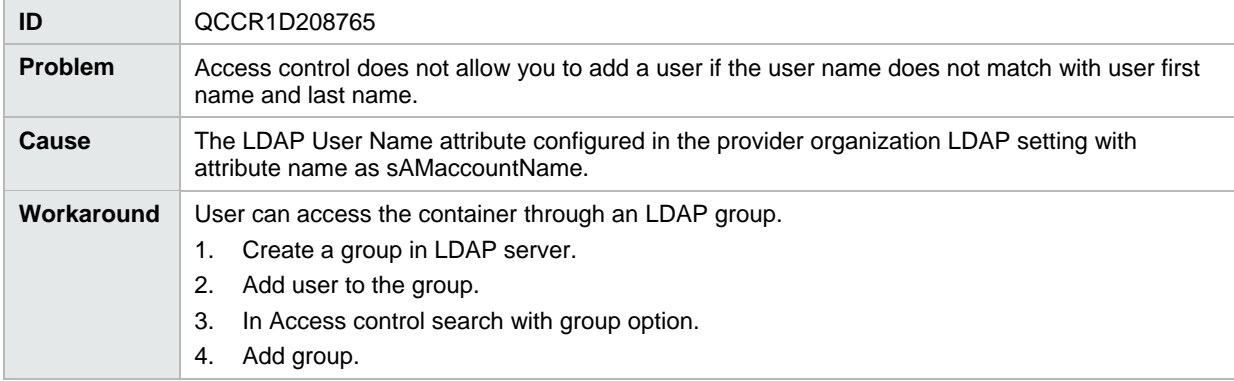

## Unable to search user and/or group in Access Control

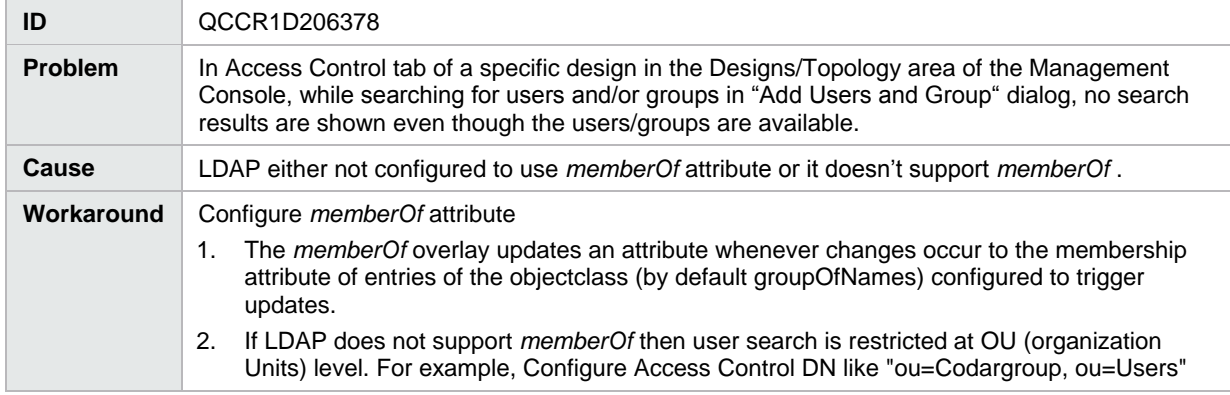

#### When copying a design using the **Save As** button, tags associated with the source design are not copied

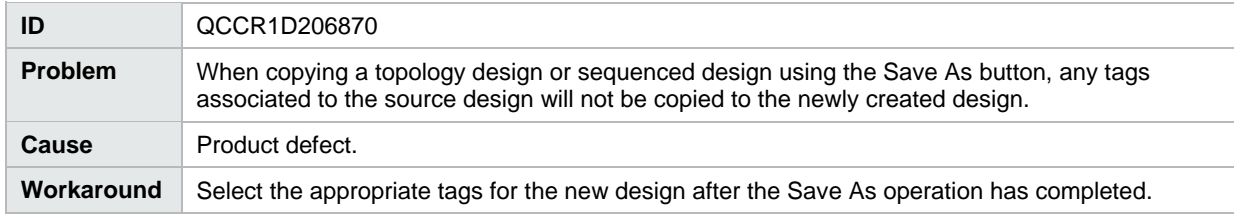

## Errors occur in the Topology Designer tab when an operation is attempted before the prior operation has completed

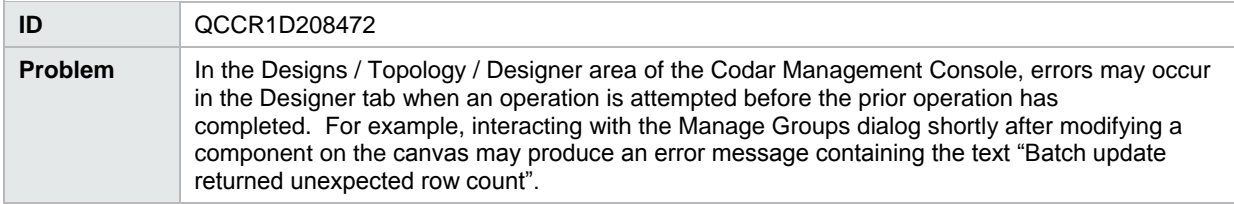

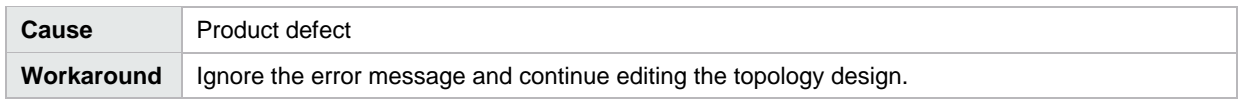

## <span id="page-8-0"></span>**Pipeline management**

Selecting all available packages and deleting as a Developer or QA or Release Manager doesn't work

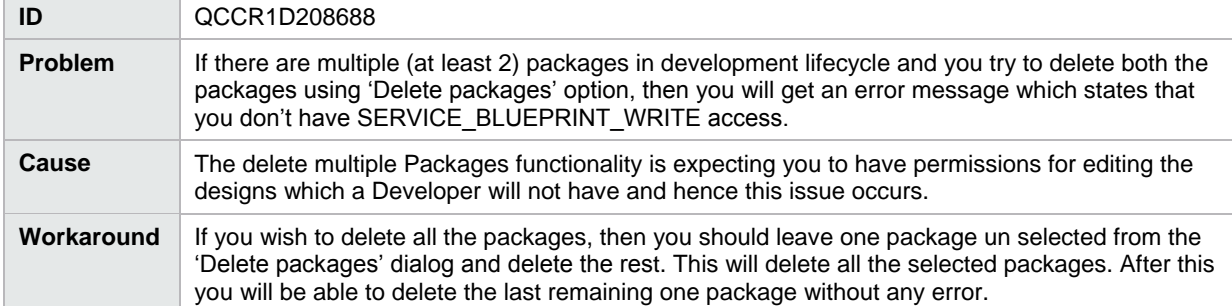

Selecting all available packages and deleting as a Developer or QA or Release Manager doesn't work

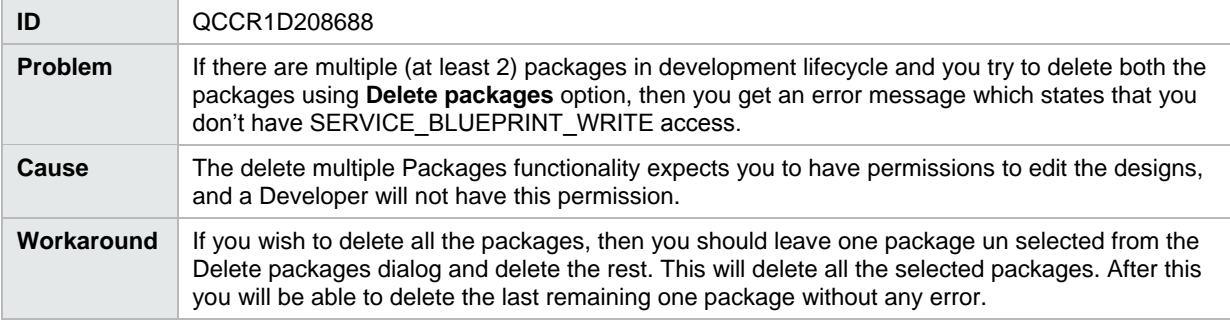

## Redeployment cannot be done for a Server-Group Based deployed instance

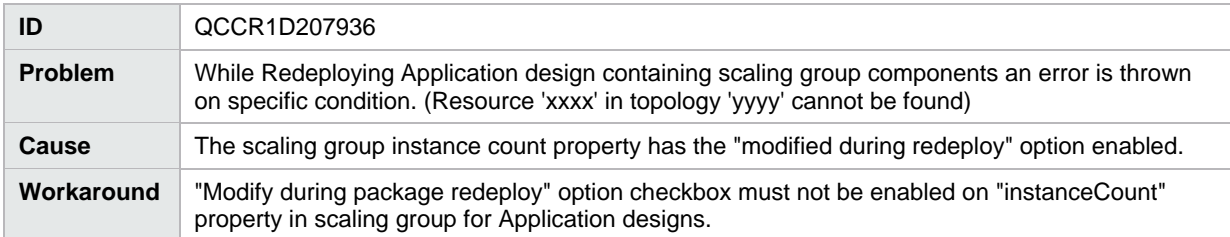

## Modifying Value in Package Configure tab is not reflected in user interface when saved

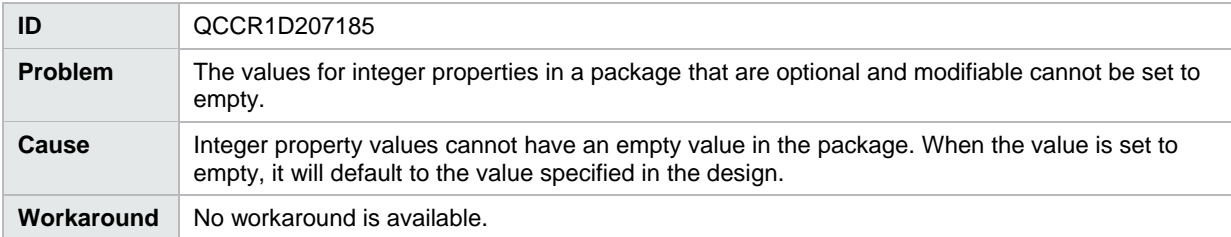

A simple design with server group enabled for redeploy doesn't prompt for instance count value during redeploy

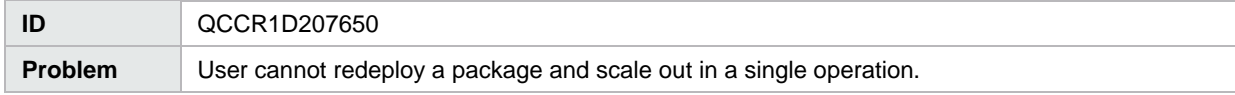

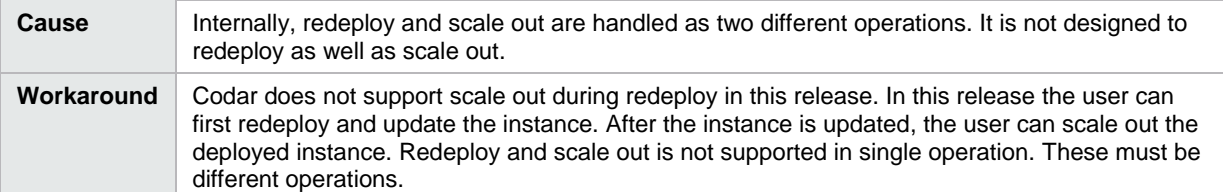

Deploying the HP Codar out-of-the-box capsule does not deploy the vCenter topology jar

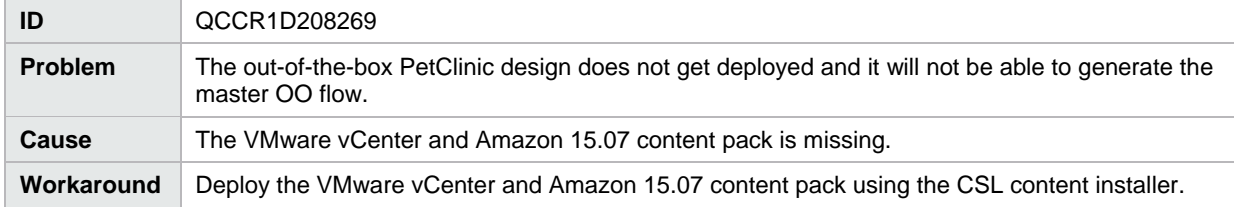

## <span id="page-9-0"></span>**Online help**

Online help incorrectly uses the term *infrastructure design* instead of the term *microservice design*

![](_page_9_Picture_216.jpeg)

The Cloud Optimizer tile in the Codar Management Console is not discussed in the Codar Management Console help

![](_page_9_Picture_217.jpeg)

## Incorrect links to online help

![](_page_9_Picture_218.jpeg)

![](_page_10_Picture_190.jpeg)

## <span id="page-10-0"></span>**APIs**

UserAccessControl in DeleteDeployment: Any user role can DELETE deployments created by any user

![](_page_10_Picture_191.jpeg)

## <span id="page-10-1"></span>**Integrations**

#### <span id="page-10-2"></span>**Jenkins**

## Test tab doesn't get updated for Jenkins role based deployments

![](_page_10_Picture_192.jpeg)

For Jenkins Codar integration the JSON file should not contain spaces.

![](_page_10_Picture_193.jpeg)

## <span id="page-10-3"></span>**HP Operations Orchestration (HP OO)**

Provisioning fails for a Puppet topology component provisioned on a Linux system

![](_page_10_Picture_194.jpeg)

## <span id="page-11-0"></span>**Deprecation notes**

## <span id="page-11-1"></span>**Service designs and content packs**

The following service designs and HP Operations Orchestration content packs have been deprecated; HP Codar 1.50 is the last release that will support this content. The content will not be included in future releases. Content is now included as part of the CSL Content Installer, and that content should be used instead. You can access the CSL Content Installer from the tools/CSLContentInstaller directory after installing HP Codar.

CSAKit-4.5/Content Archives/sequenced/matrix operating environment/CSA\_BP\_MOE\_COMPUTE\_ADM\_SITESCOPE\_UCMDB\_v3.20.00.zip

CSAKit-4.5/Content Archives/sequenced/matrix operating environment/CSA\_BP\_MOE\_COMPUTE\_ADM\_v3.20.00.zip

CSAKit-4.5/Content Archives/sequenced/matrix operating environment/CSA\_BP\_MOE\_COMPUTE\_CUSTOM\_PROVIDER\_SELECTION\_v3.20.00.zip

CSAKit-4.5/Content Archives/sequenced/matrix operating environment/CSA\_BP\_MOE\_COMPUTE\_DMA\_JBOSS\_SITESCOPE\_UCMDB\_v3.20.00.zip

CSAKit-4.5/Content Archives/sequenced/matrix operating environment/CSA\_BP\_MOE\_COMPUTE\_DMA\_JBOSS\_v3.20.00.zip

CSAKit-4.5/Content Archives/sequenced/matrix operating environment/CSA\_BP\_MOE\_COMPUTE\_MT\_v3.20.00.zip

CSAKit-4.5/Content Archives/sequenced/matrix operating environment/CSA\_BP\_MOE\_COMPUTE\_SITESCOPE\_UCMDB\_v3.20.00.zip

CSAKit-4.5/Content Archives/sequenced/matrix operating environment/CSA\_BP\_MOE\_COMPUTE\_SOAPV4\_v3.20.00.zip

CSAKit-4.5/Content Archives/sequenced/matrix operating environment/CSA\_BP\_MOE\_COMPUTE\_STANDALONE\_DMA\_JBOSS\_v3.20.00.zip

CSAKit-4.5/Content Archives/sequenced/matrix operating environment/CSA\_BP\_MOE\_COMPUTE\_v3.20.00.zip

CSAKit-4.5/Content Archives/sequenced/network automation/CSA\_BP\_NA\_VIRTUAL\_NETWORK\_v3.20.00.zip

CSAKit-4.5/Content Archives/sequenced/openstack/CSA\_BP\_OPENSTACK\_HPCS\_COMPUTE\_v3.20.00.zip

CSAKit-4.5/Content Archives/sequenced/vmware vcenter/CSA\_BP\_VCENTER\_COMPUTE\_ADM\_SITESCOPE\_UCMDB\_v3.20.00.zip

CSAKit-4.5/Content Archives/sequenced/vmware vcenter/CSA\_BP\_VCENTER\_COMPUTE\_ADM\_v3.20.00.zip

CSAKit-4.5/Content Archives/sequenced/vmware vcenter/CSA\_BP\_VCENTER\_COMPUTE\_CASCADED\_OPTIONS\_v3.20.00.zip

CSAKit-4.5/Content Archives/sequenced/vmware vcenter/CSA\_BP\_VCENTER\_COMPUTE\_CUSTOM\_POOL\_SELECTION\_v3.20.00.zip CSAKit-4.5/Content Archives/sequenced/vmware vcenter/CSA\_BP\_VCENTER\_COMPUTE\_DEPENDENT\_OPTIONS\_v3.20.00.zip

CSAKit-4.5/Content Archives/sequenced/vmware vcenter/CSA\_BP\_VCENTER\_COMPUTE\_DMA\_JBOSS\_SITESCOPE\_UCMDB\_v3.20.00.zip

CSAKit-4.5/Content Archives/sequenced/vmware vcenter/CSA\_BP\_VCENTER\_COMPUTE\_DMA\_JBOSS\_v3.20.00.zip

CSAKit-4.5/Content Archives/sequenced/vmware vcenter/CSA\_BP\_VCENTER\_COMPUTE\_DYNAMIC\_OPTIONS\_v3.20.00.zip

CSAKit-4.5/Content Archives/sequenced/vmware vcenter/CSA\_BP\_VCENTER\_COMPUTE\_FAILURE\_HANDLING\_v3.20.00.zip

CSAKit-4.5/Content Archives/sequenced/vmware vcenter/CSA\_BP\_VCENTER\_COMPUTE\_MODIFY\_v3.20.00.zip

CSAKit-4.5/Content Archives/sequenced/vmware vcenter/CSA\_BP\_VCENTER\_COMPUTE\_SA\_SOFTWARE\_POLICIES\_v3.20.00.zip

CSAKit-4.5/Content Archives/sequenced/vmware vcenter/CSA\_BP\_VCENTER\_COMPUTE\_SITESCOPE\_MODIFY\_v3.20.00.zip

CSAKit-4.5/Content Archives/sequenced/vmware vcenter/CSA\_BP\_VCENTER\_COMPUTE\_SITESCOPE\_UCMDB\_v3.20.00.zip

CSAKit-4.5/Content Archives/sequenced/vmware vcenter/CSA\_BP\_VCENTER\_COMPUTE\_STANDALONE\_DMA\_JBOSS\_v3.20.00.zip

CSAKit-4.5/Content Archives/sequenced/vmware vcenter/CSA\_BP\_VCENTER\_COMPUTE\_v3.20.00.zip

CSAKit-4.5/Content Archives/topology/amazon ec2/CSA\_BP\_AMAZON\_EC2\_INFRA\_v4.10.00.zip

CSAKit-4.5/Content Archives/topology/vmware vcenter/CSA\_BP\_VCENTER\_COMPUTE\_v4.10.00.zip

CSAKit-4.5/Content Archives/topology/vmware vcenter/CSA\_BP\_VCENTER\_HPSA\_LAMP\_STACK\_v4.10.00.zip

CSAKit-4.5/OO Flow Content/10X/oo10-csa-cp-4.50.0000.jar

CSAKit-4.5/OO Flow Content/9X/CSA-4\_10-ContentInstaller.jar